## チケット番号:

#### $LC-167$ タイトル:

テスト作成画面の実施先(クラス)の開催状況が正しく表示されるように修正しました

### 変更箇所:

テスト > テスト作成

# 変更前

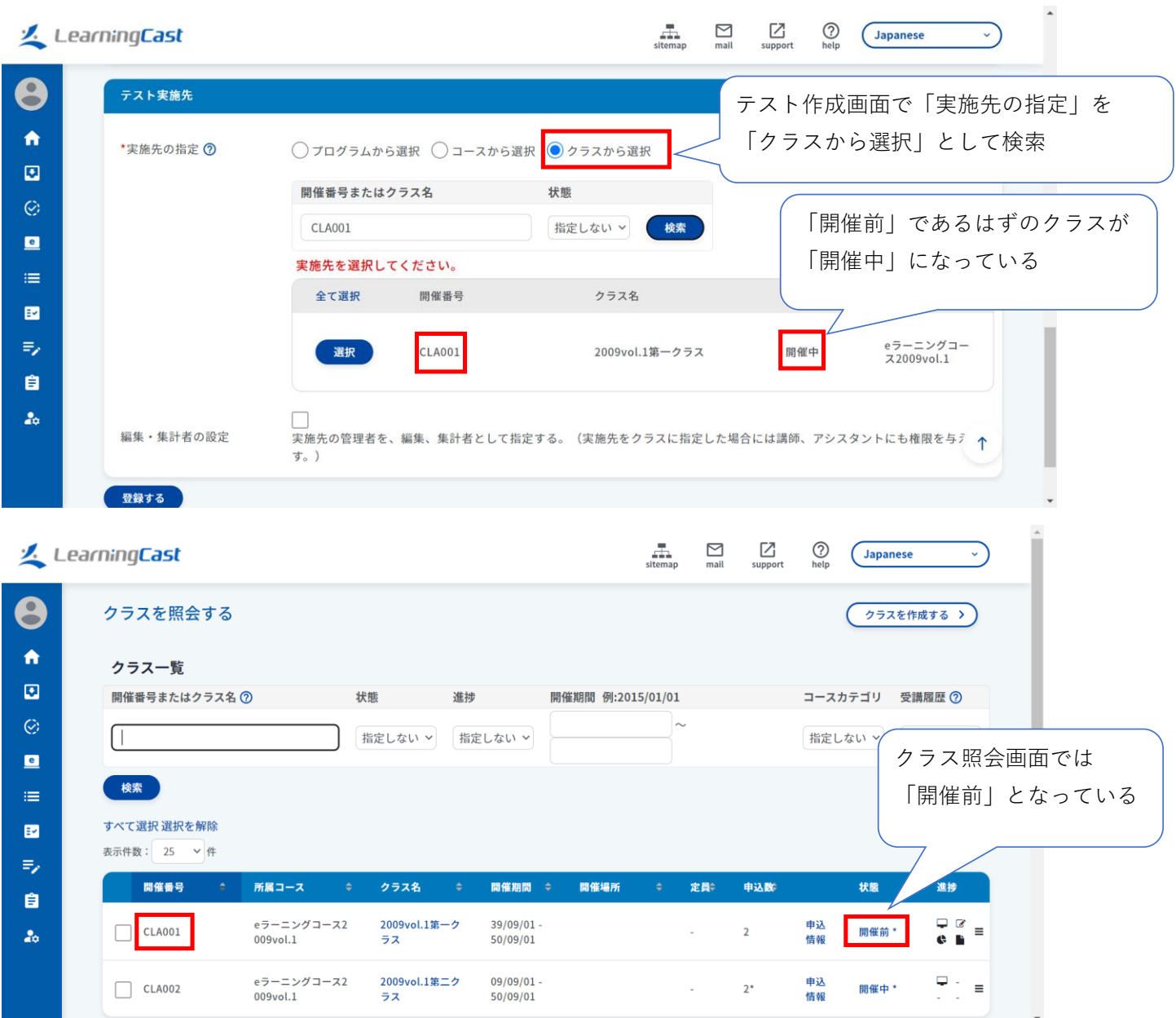

## 変更後

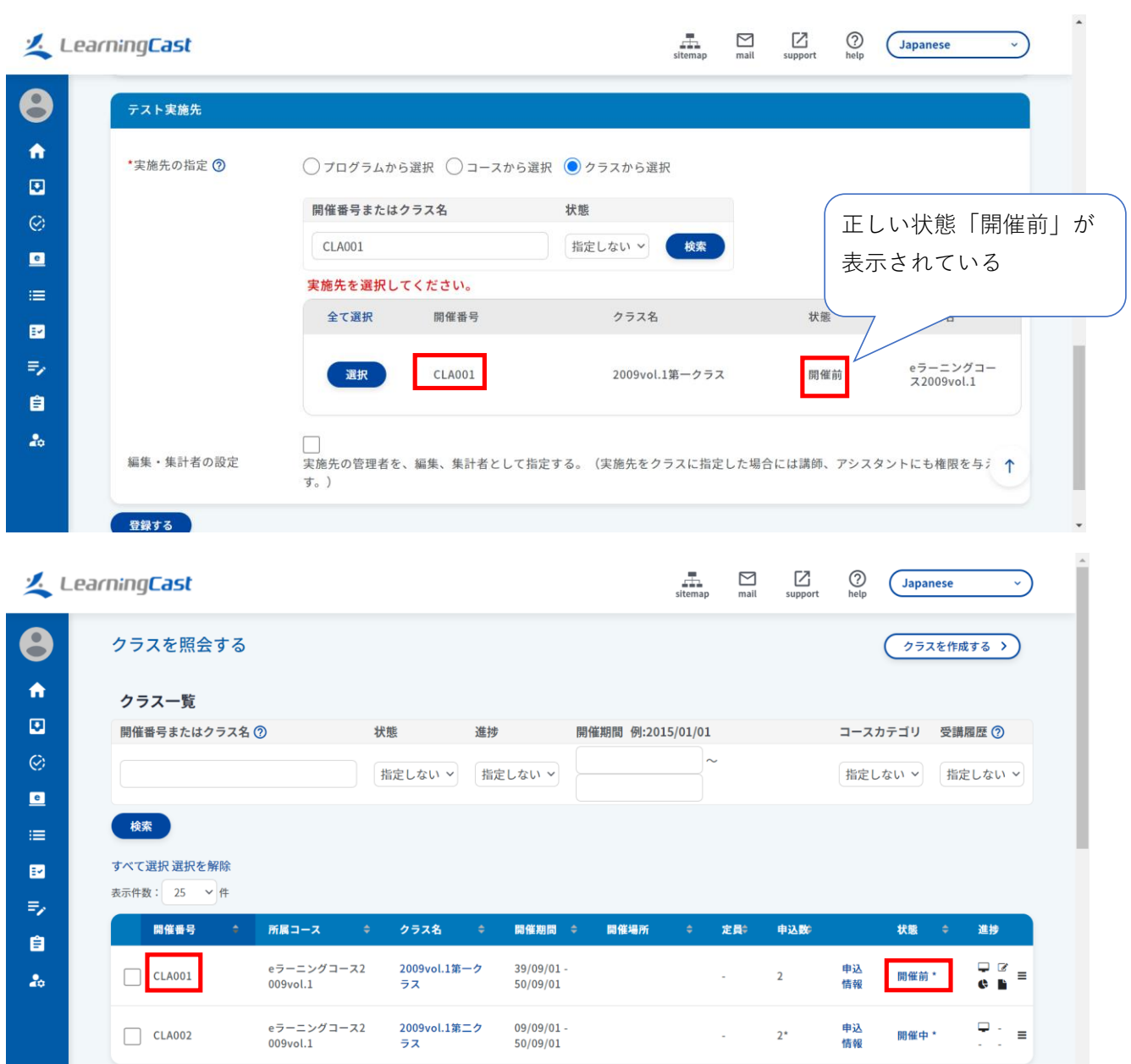